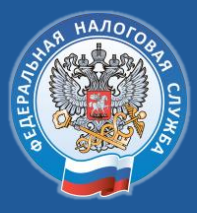

УПРАВЛЕНИЕ ФЕДЕРАЛЬНОЙ НАЛОГОВОЙ СЛУЖБЫ ПО НИЖЕГОРОДСКОЙ ОБЛАСТИ

## ПЕРЕВЫПУСК КЭП

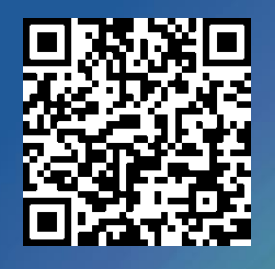

**3A 5 MUHYT** 

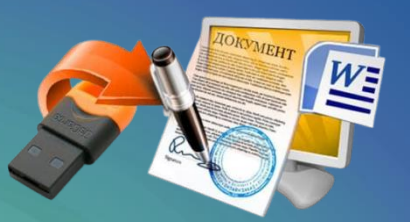

Удаленно перевыпустите квалифицированную электронную подпись (КЭП) УЦ ФНС России в Личном кабинете налогоплательщика

## Кто может перевыпустить КЭП?

- **руководитель юридического лица,** который ранее **лично** получил КЭП в Удостоверяющем центре ФНС России;
- **индивидуальный предприниматель,** который ранее **лично** получил КЭП в Удостоверяющем центре ФНС России.

## Как перевыпустить КЭП?

- в сервисе «Личный кабинет налогоплательщика» (юридического лица или индивидуального предпринимателя), выбрать услугу «Перевыпустить сертификат электронной подписи»;
- пошагово выполнить все необходимые действия направить заявление на выпуск КЭП и запрос на изготовление сертификата, записать КЭП на сертифицированный носитель (токен).

## Что нужно для удаленного перевыпуска КЭП?

- **личный кабинет ЮЛ/ИП** (при отсутствии ЛК автоматически создается при входе **с КЭП УЦ ФНС России);**
- **КЭП УЦ ФНС России** на сертифицированном носителе;
- **сертифицированный носитель** (токен), на который ранее была записана КЭП УЦ ФНС России при личном визите;
- **программное обеспечение КриптоПРО CSP** версии не ниже 5.0.